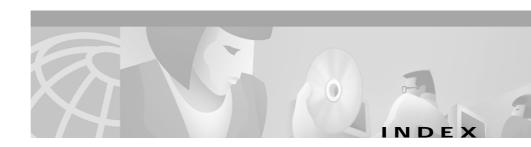

## audience xi **Symbols** autoboot, configuring for C-3 4-6 autonegotiation 1-3 **Numerics** В 1 4-13 blank faceplates, important functions 3-12 100BaseT 1-3 boot command C-5 10BaseT 1-3 Break key, entering ROM Monitor mode C-2 10BaseT port 1-7 3DES 1-5 C 56/64-kbps WAN interface card LEDs 4-6 802.1D Spanning Tree 1-4 cable connectors RJ-21 Category 5 4-17 cable guide installation Α Catalyst 4224 switch 3-11 AC power cables specifications A-3 serial adapter 4-9, 4-11 AC power factor correction 1-5, 1-10 serial transition 4-9, 4-11 adapter pinouts, terminal cabling RJ-45-to-DB-25 B-6 10/100 ports B-4 RJ-45-to-DB-9 B-6 pinouts B-4 airflow, Catalyst 4224 switch 1-10 calling party control (CPC) 4-14 Asynchronous/Synchronous WAN Interface Card 4-8, 4-15, 4-22 Card LED 4-11 Catalyst 1-6

attach bracket to eight-port FXS module 4-18

| Catalyst 4224                   | stack C-8                                          |
|---------------------------------|----------------------------------------------------|
| repacking D-1                   | sysret C-10                                        |
| slot description 1-7            | version C-7                                        |
| CDP 1-4                         | common problems and solutions 5-2                  |
| CGMP 1-4                        | common switch problems 5-1                         |
| chassis                         | components                                         |
| Catalyst 4224 A-2               | switch 1-5                                         |
| checklist, site planning 2-3    | configuration register                             |
| Cisco Discovery Protocol        | changing settings C-15                             |
| See CDP                         | configuration register command C-14                |
| Cisco Group Management Protocol | Configuring for autoboot C-3                       |
| See CGMP                        | confreg command                                    |
| CLI 1-4                         | commands                                           |
| command-line interface          | confreg C-14                                       |
| See CLI                         | connecting                                         |
| commands                        | eight-port FXS voice interface card 4-16           |
| boot C-5                        | one- and two-port serial card 4-11                 |
| configuration register C-15     | one-port 56/64-kbps DSU/CSU cards 4-5              |
| context C-8                     | one-port multiflex trunk interface card 4-2        |
| cookie C-10                     | one-port T1/FT1 DSU/CSU cards 4-7                  |
| debugging C-8 dir device C-6    | two-port asynchronous/synchronous serial card 4-9  |
| frame C-9                       | two-port FXO interface card 4-20                   |
| fxs_high_density C-12           | two-port FXS voice interface card 4-14             |
| meminfo C-6                     | two-port ISDN BRI cards 4-23                       |
| priv C-7                        | two-port T1/E1 multiflex trunk interface card 4-27 |
| reset C-7                       | connecting power to the switch 3-10                |
| ROM Monitor C-4                 | connectivity problems, solving 5-1                 |
| ROM monitor diagnostics C-1     | console connector pinouts B-1                      |

| console port                        | documentation                                    |
|-------------------------------------|--------------------------------------------------|
| adapter pinouts                     | related xvi                                      |
| RJ-45-to-DB-25 terminal B-6         | drop-and-insert                                  |
| RJ-45-to-DB-9 terminal <b>B-6</b>   | function for VWIC/VICs 1-7                       |
| cable B-5                           | interface cards 1-21                             |
| connecting to B-5 to B-6            | DSU/CSU, integrated in VWICs 1-19                |
| console serial port                 | DSU/CSU, integrated in WICs 1-13                 |
| connecting 3-10                     |                                                  |
| description 1-6                     |                                                  |
| context command C-8                 | _                                                |
| conventions used xii                | E1 multiflex trunk interface card 1-19, 1-20     |
| cookie command C-10                 | echo cancellation (EC) 1-8                       |
| crossover cable                     | Eight 1-17                                       |
| connectivity problems 5-3           | eight-port FXS TM analog interface card          |
| pinout B-4                          | description 1-17                                 |
|                                     | eight-port FXS voice interface card              |
| D                                   | connecting 4-16                                  |
| d 4-26                              | eight-port RJ21 FXS module connector pinouts B-3 |
| DC-input power supplies             | eight-port RJ21 FXS module link LED 4-20         |
| connecting system ground 3-9        | encryption                                       |
| debugging commands C-8              | 3DES 1-5                                         |
| dimensions, chassis A-2             | IKE SA 1-5                                       |
| dimensions of the Catalyst 4224 A-3 | Environmental Monitoring Feature 1-11            |
| dir device command C-6              | equipment types to connect the A/S card 4-9      |
| DMS-100 and 5ESS switches 4-21      | Ethernet                                         |
| document                            | speeds                                           |
| conventions xii                     | 100BaseT 1-3                                     |
| organization xi                     | Ethernet interfaces 1-3                          |
| organization Ai                     | Ethernet management port                         |

Catalyst 4224 Access Gateway Switch Hardware Installation Guide

OL-2025-01 IN-3

| connecting 3-10                             | <u> </u>                                                                       |
|---------------------------------------------|--------------------------------------------------------------------------------|
| Ethernet speeds                             |                                                                                |
| 10BaseT 1-3                                 | IEEE 802.1D Spanning Tree 1-4                                                  |
| excessive frame check sequence (FCS)        | IKE SA 1-5                                                                     |
| connectivity problem 5-2                    | inline power                                                                   |
|                                             | details 1-12                                                                   |
| F                                           | troubleshooting 5-4                                                            |
| г                                           | installing the switch 3-2                                                      |
| fan assembly 1-9                            | checking accessory kit contents 3-2                                            |
| fractional T1/E1 networks, and VWICs 1-19   | connecting a terminal to the console and Ethernet management ports 3-10        |
| frame command C-9 frequency, specifications | connecting a terminal to the console serial and Ethernet management ports 3-10 |
| Catalyst 4224 A-2                           | Installing voice and WAN interface cards 4-2                                   |
| front panel LEDs 1-8                        | Interface 4-17                                                                 |
| FXO voice interface card LED 4-22           | IOS CLI, upgrading the ROM Monitor from C-18                                   |
| fxs_high_density_cookie command C-12        |                                                                                |
| FXS voice interface card LED 4-16           | ISDN BRI voice interface card LEDs 4-24                                        |
| G                                           | L                                                                              |
| grounding 3-9                               | LEDs                                                                           |
| guidelines, rack-mounting the switch 3-3    | description (table) 1-8                                                        |
|                                             | front panel 1-8                                                                |
| н ———                                       | power supply 3-10                                                              |
|                                             | two-port T1/E1 multiflex trunk interface                                       |
| HDA status LED 1-9                          | card 4-28                                                                      |
| heat dissipation                            |                                                                                |
| determining 2-3                             | M                                                                              |
| specifications 2-2                          | MAC addresses 1-3                                                              |

| management                                             | one-port 56/64-kbps DSU/CSU Card                                             |
|--------------------------------------------------------|------------------------------------------------------------------------------|
| port pinouts B-2                                       | description 1-13                                                             |
| ports 1-6                                              | one-port 56/64-kbps DSU/CSU card                                             |
| software 1-4                                           | connecting 4-5                                                               |
| MDIX connectors                                        | one-port multiflex trunk interface card                                      |
| See media-dependent interface crossed-over connectors  | connecting 4-25 description 1-19                                             |
| Media Access Control addresses                         | LEDs 4-27                                                                    |
| See MAC addresses                                      | one-port T1/FT1 DSU/CSU                                                      |
| media-dependent interface crossed-over connectors 3-10 | connecting 4-7                                                               |
| meminfo command C-6                                    | operating altitude A-3                                                       |
| microprocessor A-2                                     | operating humidity A-3                                                       |
| modem                                                  | operating temperature A-3                                                    |
| asynchronous 4-9, 4-12                                 |                                                                              |
| synchronous 4-9, 4-12                                  | Р                                                                            |
| modules                                                | marformono a machlama colvina E 1                                            |
| heat dissipation 2-3                                   | performance problems, solving 5-1 Pinout convention for the Telco RJ-21 4-20 |
| power requirements 2-3                                 |                                                                              |
|                                                        | pinouts                                                                      |
| N nserting 4-4                                         | adapters B-5 to B-7                                                          |
|                                                        | cable, straight-through and crossover B-4 console connector B-1              |
|                                                        |                                                                              |
|                                                        | console port B-5 to B-7                                                      |
| О                                                      | eight-port RJ21 FXS module connector B-3                                     |
|                                                        | management port B-2                                                          |
| One 1-13                                               | RJ-45-to-DB-25 terminal adapter B-7                                          |
| one- and two-port serial card connecting 4-11          | RJ-45-to-DB-9 PC adapter B-6                                                 |
|                                                        | RJ-45-to-DB-9 terminal adapter B-6 rollover cable B-5 to B-7                 |
| description 1-15                                       | TOHOVER CADIE <b>D-3 (0 D-7</b>                                              |

Catalyst 4224 Access Gateway Switch Hardware Installation Guide

| ports                                      | VTP (Virtual Terminal Protocol) 1-4    |
|--------------------------------------------|----------------------------------------|
| 10BaseT 1-7                                | PS and RPS LEDs 1-9                    |
| console serial 1-6                         |                                        |
| management 1-6                             | R                                      |
| POST fails or system overheating           | K                                      |
| connectivity problem 5-3                   | rack-mounting 3-2                      |
| power                                      | rack-mount kit                         |
| consumption A-3                            | checklist 3-3                          |
| specifications A-3                         | guidelines 3-3                         |
| power, site                                | recovering boot and system images C-16 |
| determining power requirements 2-3         | Redundant Power System 300 1-10        |
| heat dissipation 2-3                       | related documentation xvi              |
| power requirements 2-2                     | Remote Monitoring                      |
| power supplies                             | See RMON                               |
| description 1-10                           | removing the switch from the rack 3-7  |
| supported 1-5                              | repacking the Catalyst 4224 D-1        |
| priv command C-7                           | requirements, power supply A-3         |
| problems and solutions, common 5-2         | reset command C-7                      |
| procedures                                 | Ring on Seize (ROS) 4-14               |
| connecting system ground 3-9               | RJ-21, pinout convention 4-20          |
| connecting to the console serial port 3-10 | RJ21 connector specifications 4-16     |
| connecting to the Ethernet management      | RJ-45 802.3-compliant port 1-7         |
| port <b>3-10</b>                           | RMON 1-4                               |
| rack-mounting 3-2                          | rollover cable B-5, B-6                |
| protocols                                  | ROMMON, upgrading the ROM Monitor      |
| 802.1D Spanning Tree 1-4                   | from C-18                              |
| CDP 1-4                                    | ROM Monitor                            |
| CGMP 1-4                                   | commands C-4                           |
| SNMP 1-4                                   | syntax conventions C-4                 |
| TFTP 1-4                                   | ROM monitor                            |

| diagnostics C-8                                      | components 1-5                                 |
|------------------------------------------------------|------------------------------------------------|
| mode, entering C-1                                   | connecting power 3-10                          |
|                                                      | features 1-1                                   |
| <b></b> _                                            | verifying installation 3-11                    |
| 3                                                    | switch installation, verifying 3-11            |
| serial WAN interface card LED 4-13                   | syntax conventions, ROM Monitor C-4            |
| setting jumpers                                      | sysret command C-10                            |
| on two-port FXO card 4-20                            | system ground, connecting 3-9                  |
| on two-port FXS card 4-14                            | system ground the switch, required tools 3-8   |
| show system command to display the power supply 3-10 |                                                |
| Simple Network Management Protocol                   | Т                                              |
| See SNMP                                             | T1/FT1 WAN interface card LEDs 4-8             |
| site planning                                        | T1 multiflex trunk interface card 1-19, 1-20   |
| checklist 2-3                                        | terminals                                      |
| heat dissipation 2-2                                 | connecting to the console serial port 3-10     |
| site requirements 2-2                                | connecting to the Ethernet management          |
| slots on the Catalyst 4224 switch                    | port 3-10                                      |
| description 1-7                                      | time-division multiplexing (TDM) ports 1-19    |
| Smart Serial                                         | tools required to install cards 4-1            |
| connectors, serial cards 1-15                        | tools required to system ground the switch 3-8 |
| ports for the A/S card 4-9                           | troubleshooting 5-1 to 5-4                     |
| SNMP 1-4                                             | Two 4-24                                       |
| software management 1-4                              | two-port asynchronous/synchronous serial card  |
| specifications for the Catalyst 4224 A-3             | connecting 4-9                                 |
| stack command C-8                                    | description 1-14                               |
| storage humidity A-3                                 | two-port FXO analog interface card             |
| straight-through cable pinouts B-4                   | description 1-18                               |
| switch                                               | two-port FXO card                              |
| Catalyst 4224 switch, repacking D-1                  | setting jumpers 4-20                           |

Catalyst 4224 Access Gateway Switch Hardware Installation Guide

| two-port FXO interface card                   | virtual LANs                                  |
|-----------------------------------------------|-----------------------------------------------|
| connecting 4-20                               | See VLANs                                     |
| two-port FXS analog interface card            | Virtual Terminal Protocol                     |
| description 1-17                              | See VTP (Virtual Terminal Protocol)           |
| two-port FXS card                             | VLANs 1-3                                     |
| setting jumpers 4-14                          | VLAN Trunk Protocol                           |
| two-port FXS voice interface card             | See VTP (VLAN Trunk Protocol)                 |
| connecting 4-14                               | voice and WAN interface cards (VWICs)l 1-19   |
| two-port ISDN BRI/ST card                     | voice and WAN interface cards, installing 4-2 |
| description 1-18                              | VTP (Virtual Terminal Protocol) 1-4           |
| two-port ISDN BRI cards                       | VTP (VLAN Trunk Protocol) 1-3                 |
| connecting 4-23                               | VWIC 1-20, 1-21, 1-22                         |
| two-port multiflex trunk interface cards      | VWICs (voice and WAN interface cards) 1-19    |
| description 1-20                              |                                               |
| two-port T1/E1 multiflex trunk interface card | w                                             |
| connecting 4-27                               | VV                                            |
| LEDs 4-28                                     | WAN interface cards (WICs) 1-12               |
|                                               | warnings convention xiv                       |
| U                                             | weight                                        |
|                                               | chassis A-2                                   |
| Upgrading the ROM Monitor                     | weight of the Catalyst 4224 A-3               |
| from IOS CLI C-18                             | WIC 1-13, 1-14, 1-15, 1-16                    |
| from ROMMON C-18                              |                                               |
| v ———                                         |                                               |
| version command C-7                           |                                               |
| VIC 1-17, 1-18, 1-19                          |                                               |
| VIC-2FXO-EU 4-16                              |                                               |